*https://wiki.teltonika-gps.com/view/How\_to\_add\_GSM\_number\_to\_GSM\_Predefined\_numbers\_list\_ov er\_SMS/GPRS*

## **How to add GSM number to GSM Predefined numbers list over SMS/GPRS**

[General Technical Questions](https://wiki.teltonika-gps.com/view/General_Technical_Questions) > **How to add GSM number to GSM Predefined numbers list over SMS/GPRS**

## **Sending SMS commands to the device**

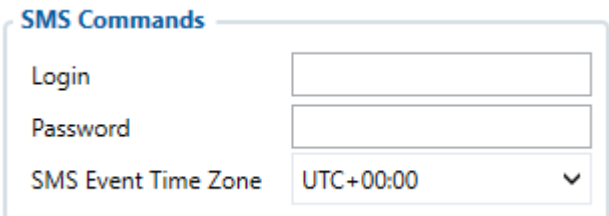

Essential fields in SMS/Call settings are Login and Password. The login and password are used with every SMS sent to the device. If login and password are not set, in every SMS sent to the device two spaces before command have to be used.

SMS without login and password structure: <space><space><command>

*Example*: getinfo

Command structure with set login and password:

<login><space><password><space><command>

*Example*: login pass getgps

More about GPRS/SMS commands for each device can be found here: [TAT100](http://wiki.teltonika-gps.com/view/TAT100_SMS/GPRS_Commands) |[TST100](http://wiki.teltonika-gps.com/view/TST100_SMS/GPRS_Commands) | [TFT100](http://wiki.teltonika-gps.com/view/TFT100_SMS/GPRS_Commands) | [GH5200](http://wiki.teltonika-gps.com/view/GH5200_SMS/GPRS_Commands) | [TMT250](http://wiki.teltonika-gps.com/view/TMT250_SMS/GPRS_Commands)

## **Add GSM number to GSM Predefined list over SMS/GPRS**

## **message**

To add GSM number, send a SMS/GPRS message to the device with command: setparam 6000:<GSM number>

Note: Instead of <GSM number> type your GSM number!

*Example (If you do not have APN login and password)*: setparam 6000:+37061234567 *Example (If you have APN login and password)*: login password setparam  $6000:+37061234567$ 

**Note:** Up to 9 GSM numbers can be added to GSM Predefined numbers list. The parameter range: **6000** to **6009**.

Phone numbers have to be written in international standard, using "+" is optional but not necessary (in both cases number will be recognized, but when number is without "+" symbol, IDD Prefix will not be generated, which depends on location of the phone). If no numbers are entered, configuration and sending commands over SMS are allowed from all GSM numbers. More about GPRS parameters list for each device can be found here:

[TAT100](http://wiki.teltonika-gps.com/view/TAT100_Parameter_list) |[TST100](http://wiki.teltonika-gps.com/view/TST100_Parameter_list) | [TFT100](http://wiki.teltonika-gps.com/view/TFT100_Parameter_list) | [GH5200](http://wiki.teltonika-gps.com/view/GH5200_Parameter_list) | [TMT250](http://wiki.teltonika-gps.com/view/TMT250_Parameter_list)